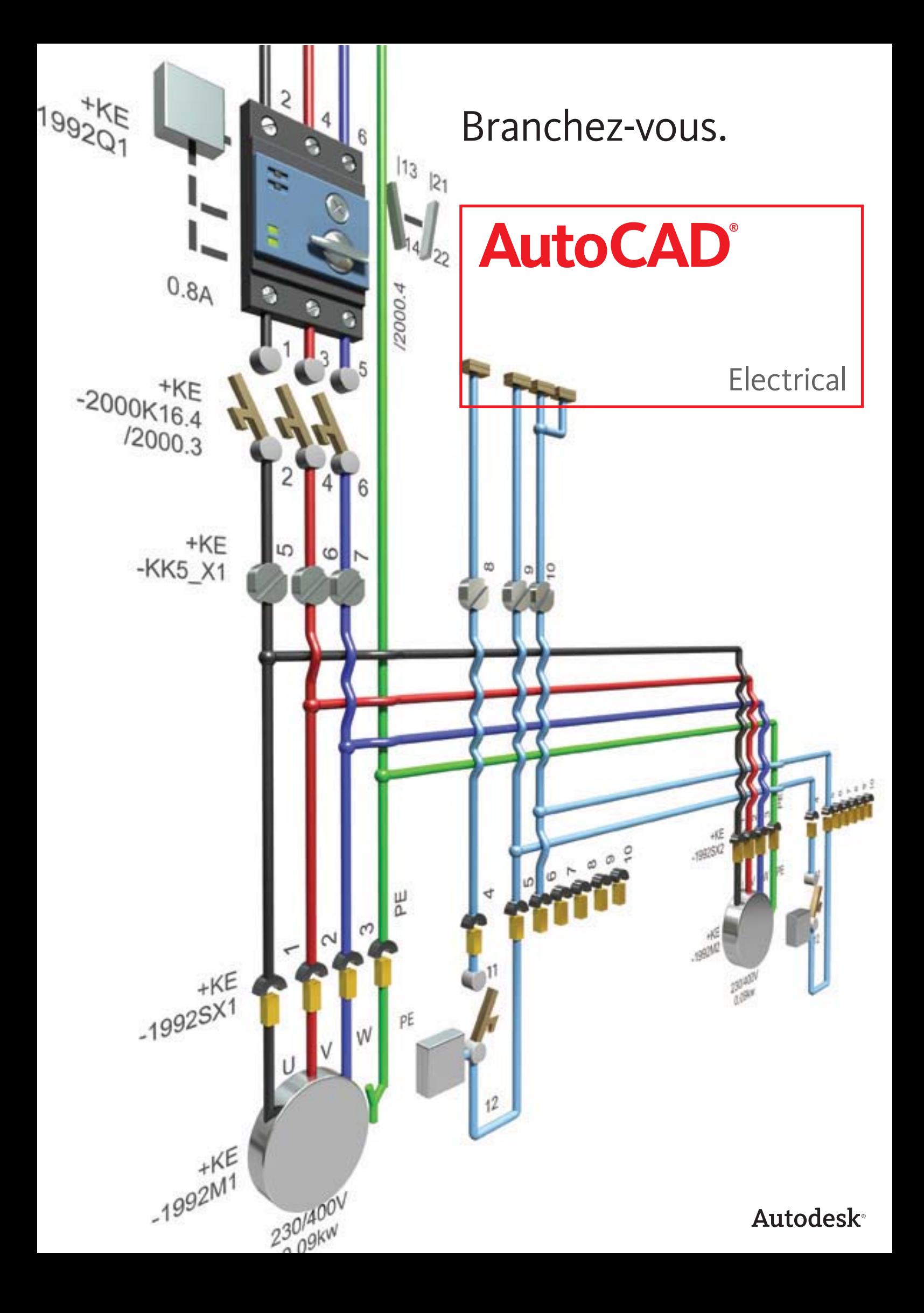

### L'avantage AutoCAD Electrical

Pour réussir sur le marché global d'aujourd'hui, les concepteurs de commandes électriques ne peuvent plus se permettre de s'appuyer sur des applications logicielles génériques pour mener à bien leurs travaux. AutoCAD Electrical rend les techniciens de contrôle plus compétitifs en leur permettant d'économiser un temps précieux, de manière à consacrer davantage de temps à innover.

#### **Sommaire**

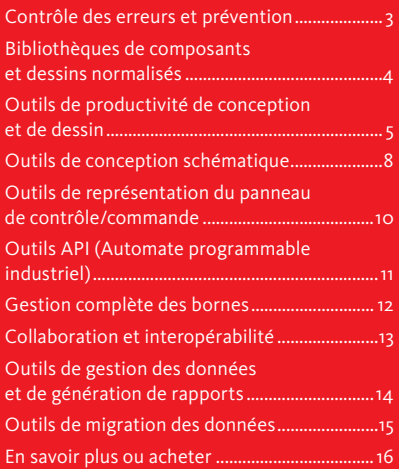

Le logiciel AutoCAD® Electrical est la version d'AutoCAD® conçue spécialement pour permettre aux concepteurs de créer et de modifier des systèmes de commandes électriques. Il contient toutes les fonctionnalités d'AutoCAD, le leader mondial des logiciels de CAO, avec en plus un jeu complet de fonctions spécifiques aux dispositifs électriques, pour une productivité optimale.

AutoCAD Electrical vous aide à conserver une longueur d'avance sur vos concurrents en automatisant les tâches d'ingénierie de commande comme la génération de circuits, la numérotation d'équipotentielles et la création de nomenclatures. AutoCAD Electrical comporte une bibliothèque de plus de 650 000 symboles et composants électriques, une fonctionnalité de vérification des erreurs et permet aux équipes en charge de l'électricité et de la mécanique de collaborer sur des prototypes numériques créés avec Autodesk® Inventor®. Au sein de la solution Autodesk de Digital Prototyping, AutoCAD Electrical aide les fabricants à commercialiser plus rapidement leurs produits, à moindre coût.

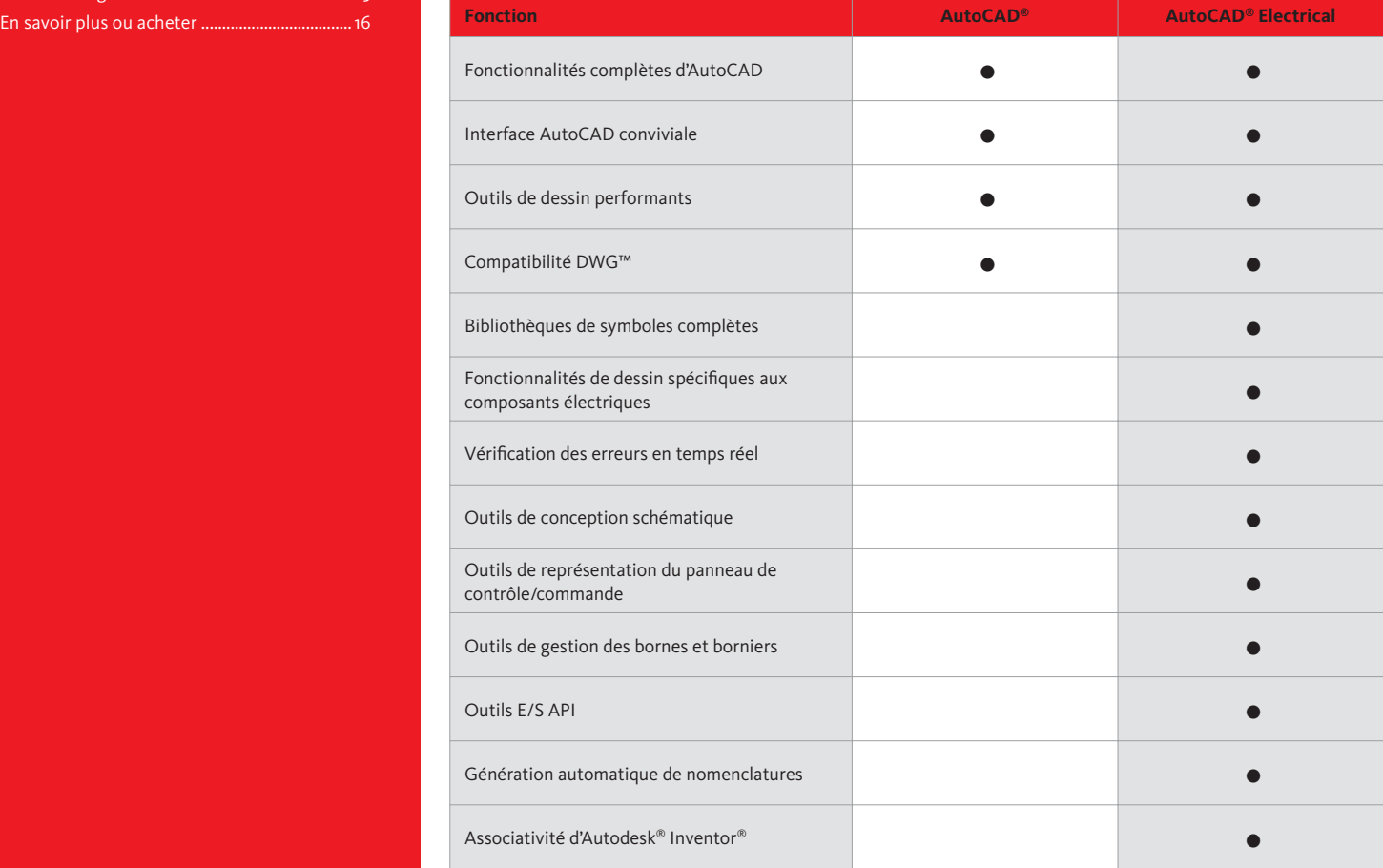

### Contrôle des erreurs et prévention

AutoCAD® Electrical intègre des capacités de contrôle automatique des erreurs, qui aident les concepteurs à effectuer des diagnostics en temps réel pour repérer et corriger les problèmes avant la phase de construction d'un projet.

#### **Numérotation d'équipotentielles et repérage de composants automatiques**

Finies les longues heures passées à attribuer manuellement des numéros aux équipotentielles et des repères aux composants, oublié le risque d'erreurs lié à cette opération ! Le logiciel de dessin AutoCAD Electrical attribue automatiquement des numéros séquentiels ou de référence à l'ensemble des fils et des composants, en fonction de la configuration choisie. Un suffixe est automatiquement attribué aux numéros de référence et aux repères quand cela s'avère nécessaire, afin d'éviter tout doublon de nom ; le logiciel peut ensuite ajuster ces numéros en fonction de l'évolution des exigences de conception. Cette convention de numérotation est suffisamment souple pour satisfaire à quasiment toutes les exigences possibles d'une conception.

En outre, si AutoCAD Electrical détermine qu'un numéro d'équipotentielle inséré « entrera en collision » avec un autre élément, il recherche automatiquement un espace libre le long du fil pour y placer le numéro d'équipotentielle. Si l'opération échoue, il recherche un espace libre en s'éloignant du fil. Lorsqu'il en trouve un, il y insère le numéro et dessine automatiquement un repère renvoyant au fil.

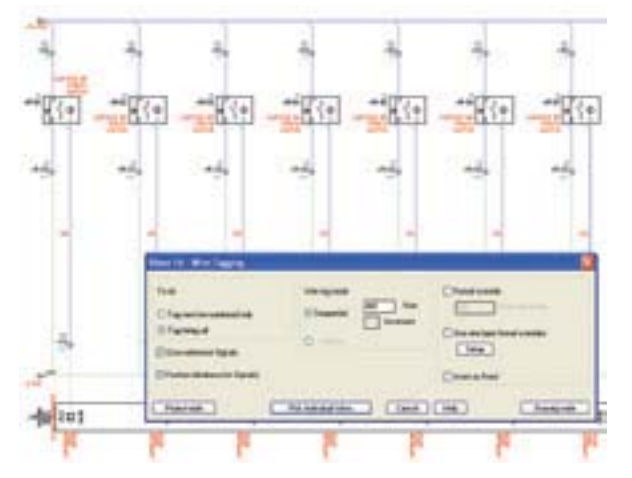

#### **Contrôle des erreurs en temps réel**

Évitez les erreurs coûteuses au moment de la construction en identifiant et en supprimant les erreurs dès la phase de conception. Le logiciel de dessin AutoCAD Electrical compare en permanence les modifications requises avec le projet en cours et vous informe en temps réel des erreurs possibles, telles que les doublons de numéros d'équipotentielles ou de repères de composants.

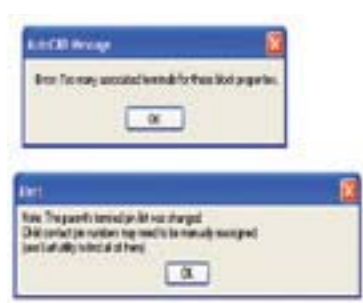

#### **Référencement croisé de bobines et de contacts en temps réel**

Réduisez considérablement le risque d'erreurs coûteuses liées à l'attribution d'un trop grand nombre de contacts à un même relais. AutoCAD Electrical définit à votre place une relation père/fils entre contacts et relais, tout en assurant le suivi du nombre de contacts attribués à une bobine ou à un dispositif multicontact. Lorsque le nombre de contacts dépasse la limite définie, vous recevez un message d'alerte.

Autre avantage : cette fonction peut également attribuer le groupe de numéros de broches disponibles à chaque contact « fils » inséré, en fonction des propriétés de la liste de broches de la bobine « père ». Affichez des références croisées sur les dessins dans quasiment n'importe quel format et exécutez des rapports de références croisées à tout moment.

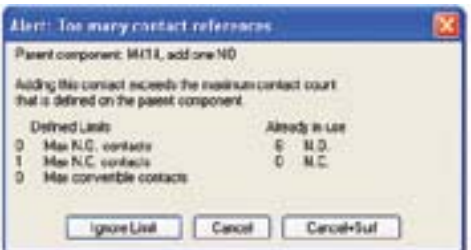

#### **Rapport de contrôle**

Des numéros d'équipotentielles manquants ou incorrects peuvent engendrer des problèmes sérieux. Utilisez la fonction de contrôle pour analyser et signaler les anomalies dans les conceptions, afin de pouvoir les corriger avant le lancement de la fabrication.

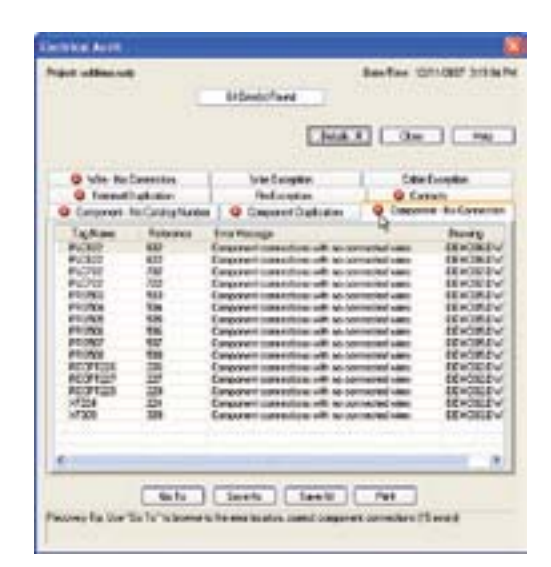

### Bibliothèques de composants et dessins normalisés

AutoCAD Electrical prend en charge les normes internationales et fournit des bibliothèques complètes de symboles et de contenus de fabricants, permettant à l'utilisateur de créer des conceptions conformes aux normes industrielles en vigueur.

#### **Richesse du contenu des catalogues de fabricants**

Utilisez les données réelles des catalogues de fabricants pour rationaliser le processus de conception. AutoCAD Electrical est livré avec une base de données de catalogues de fabricants répertoriant plus de 650 000 composants et symboles des principaux fournisseurs du secteur. Ces composants offrent un large éventail de dispositifs d'entrée et de sortie (E/S), notamment des commutateurs, des capteurs, des voyants et de nombreux éléments pour implantation en armoire, tels que des goulottes et des boîtiers de distribution.

#### **Bibliothèques de composants électriques**

Sélectionnez facilement des composants couramment utilisés pour créer rapidement des conceptions de systèmes de contrôle électriques. AutoCAD Electrical utilise un système simple, avec des menus, pour l'insertion de composants électriques. Chaque menu permet d'accéder à une bibliothèque complète de symboles, qui intègre des boutons poussoirs, des commutateurs, des voyants, des relais, des contacts, des fusibles, des bornes, etc.

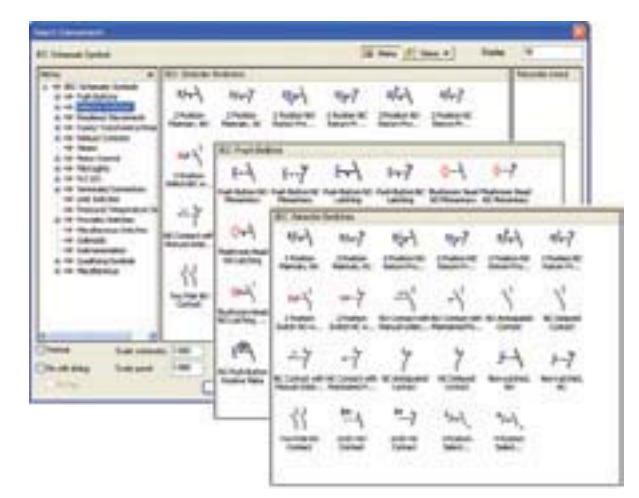

#### **Prise en charge de plusieurs normes de conception**

AutoCAD Electrical vous aide à répondre aux exigences de vos clients en matière de conception, en prenant en charge les normes internationales JIC, IEC, JIS et GB. Choisissez des bibliothèques de symboles, des paramétrages de références croisées, des conventions de repérage de fils et de dispositifs, etc., pour répondre aux exigences de conception régionales.

#### **Attributs définis par l'utilisateur**

Ajoutez des attributs personnalisés aux symboles AutoCAD Electrical de sorte que leur contenu soit disponible dans les rapports de projet. Utilisez les métadonnées nouvellement définies pour extraire des informations et générer des rapports standards. Ceci afin de communiquer facilement des données de conception spécifiques à l'entreprise.

#### **Générateur de symboles**

Guidez et gérez la création et la conversion de blocs AutoCAD® en symboles AutoCAD Electrical intelligents. Basé sur l'éditeur de blocs AutoCAD, le générateur de symboles permet de créer des symboles électriques et des boîtes noires conformes à l'architecture d'AutoCAD Electrical.

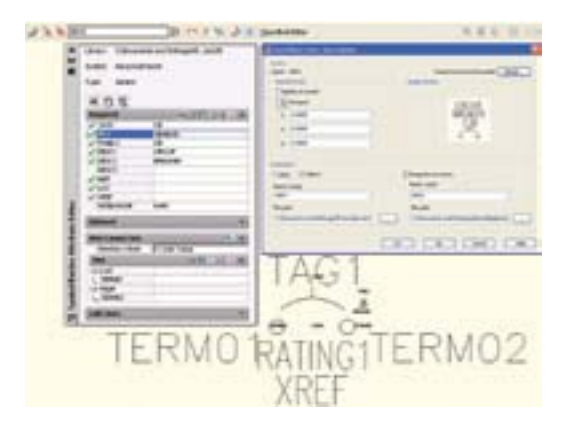

#### **Bibliothèques de symboles pluridisciplinaires**

Générez rapidement des schémas de tuyauterie et d'instrumentation (P&ID), pneumatiques et hydrauliques précis. Les bibliothèques de symboles complètes contiennent des dispositifs tels que des valves, des opérateurs, des collecteurs, des compteurs, des régulateurs, des filtres, etc.

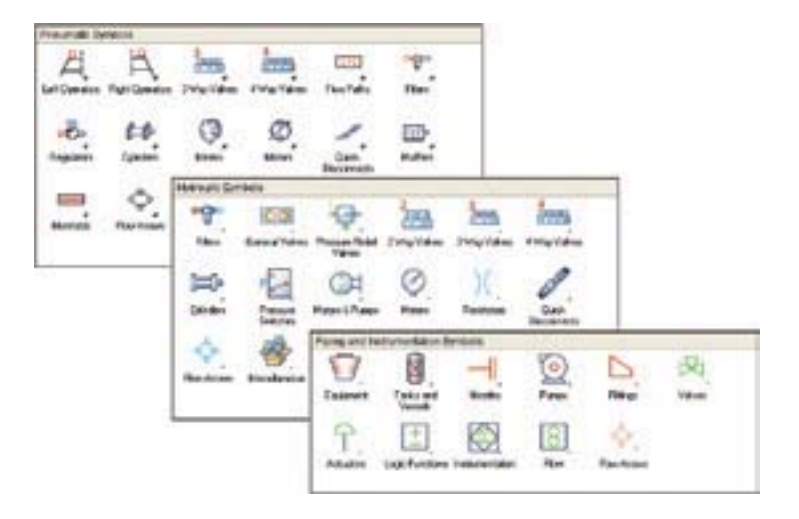

## Outils de productivité de conception et de dessin

Grâce à son jeu complet de fonctions et d'outils spécialisés spécifiquement conçus pour la création de systèmes de commandes électriques aux normes du secteur, le logiciel AutoCAD Electrical permet aux concepteurs de commandes de gagner immédiatement en productivité.

#### **Environnement de conception rationalisé**

AutoCAD Electrical comporte une interface utilisateur ergonomique. Trouvez plus rapidement vos commandes et vos outils préférés, ou même des outils moins souvent utilisés, et découvrez plus facilement les nouvelles fonctionnalités dont vous avez besoin. Résultat ? Passez moins de temps à parcourir les menus et les barres d'outils, et concentrez-vous davantage sur vos travaux.

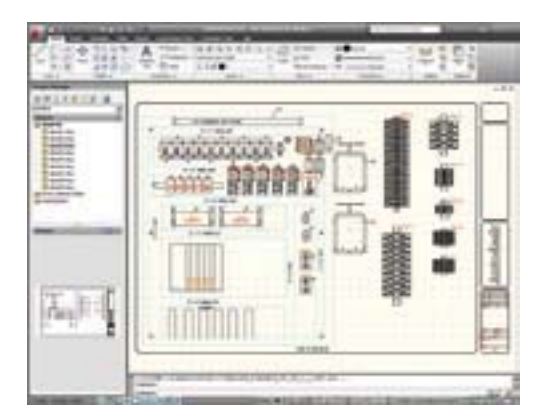

#### **Générateur de circuits**

Réduisez les délais de conception et améliorez votre productivité de dessin en automatisant la création de circuits de commandes. Générez dynamiquement des circuits de commandes basés sur des règles définies à partir des exigences fonctionnelles, c'est-à-dire des données de composants, de câblage, de tension nominale, de catalogues, etc.

Le générateur de circuits vous fournit les informations nécessaires vous permettant de prendre les meilleures décisions autant en matière d'ingénierie que de protection de l'environnement. Par exemple, les conducteurs dont la taille est conforme aux réglementations minimales peuvent être les moins onéreux mais il est possible, qu'à long terme, ils ne soient pas ceux qui seront les plus adaptés à l'économie

selon les réglementations électriques en vigueur.

d'énergie et de coût.

Le générateur de circuits indique de façon dynamique les coûts inhérents à la perte d'énergie, dans le pire des cas, pour une série de conducteurs de différentes tailles par rapport à divers facteurs comme le type d'installation ou l'environnement climatique. Les tailles de conducteurs de fil suggérées peuvent être automatiquement calculées

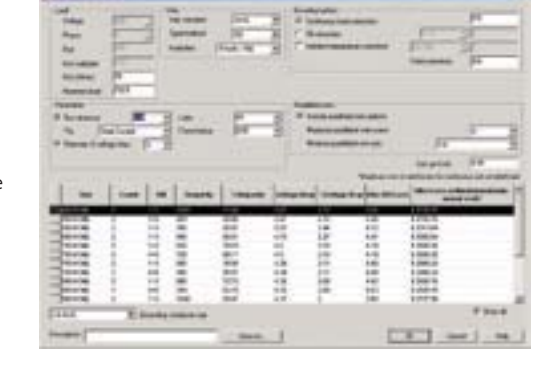

Prenez de meilleures décisions de conception à partir de facteurs de déclassement, comme le type de matériau des fils, l'isolation, la température ambiante, la longueur du circuit, le nombre de conducteurs électriques et la chute de tension maximale autorisée. Le générateur de circuits peut également suggérer des fusibles, des disjoncteurs et des interrupteurs selon l'alimentation électrique et la charge moteur.

#### **Réutilisation de circuits**

Réduisez sensiblement les délais de conception en réutilisant les circuits les plus courants. AutoCAD Electrical permet aux utilisateurs d'enregistrer les circuits couramment utilisés, puis de les réutiliser dans d'autres conceptions. Lorsque vous insérez dans une nouvelle conception un circuit enregistré, AutoCAD Electrical renumérote automatiquement les fils et les dispositifs du circuit conformément à la configuration du dessin ou du projet en cours.

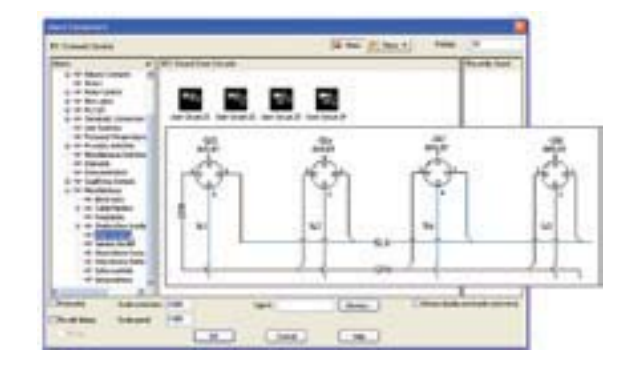

#### **Schémas unifilaires de commandes de moteurs**

Créez et modifiez rapidement des représentations de circuits unifilaires qui serviront à annoter avec précision des schémas de circuits équivalents détaillés.

Le générateur de circuits de commandes pour moteurs triphasés d'AutoCAD Electrical vous permet désormais de créer, de façon interactive, des représentations d'alimentation et des circuits de moteur unifilaires. Les représentations de circuits unifilaires peuvent servir à générer des schémas de circuits multifilaires détaillés et inversement.

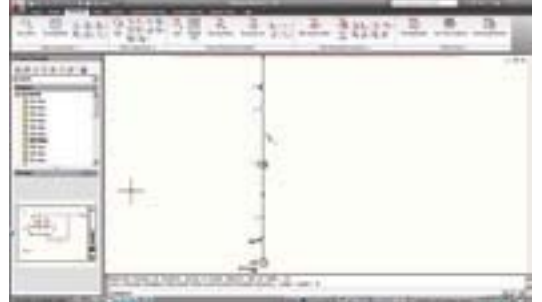

# Outils de productivité de conception et de dessin

#### **Interface à dessins multiples**

Affichez et modifiez simultanément plusieurs dessins. AutoCAD Electrical prend entièrement en charge la norme MDI (interface à documents multiples), qui vous permet de travailler sur plusieurs dessins à la fois. Vous pouvez désormais couper et coller des informations de conception entre deux dessins ouverts, sans être obligé de fermer l'un d'eux.

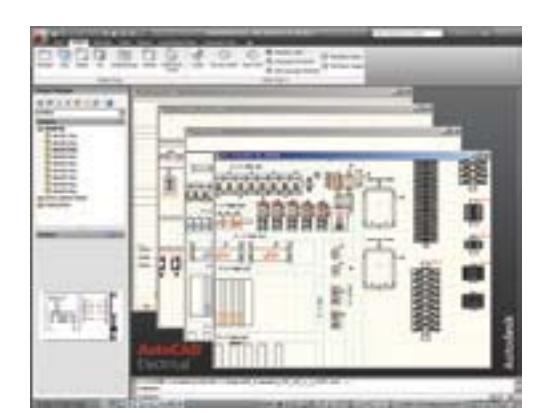

#### **Insertion de fils multiples**

En permettant aux concepteurs d'insérer plusieurs fils à l'aide d'une seule commande, AutoCAD Electrical automatise le processus de connexion de dispositifs à multiples points de connexion. Résultat : une conception accélérée, un budget respecté et des délais tenus.

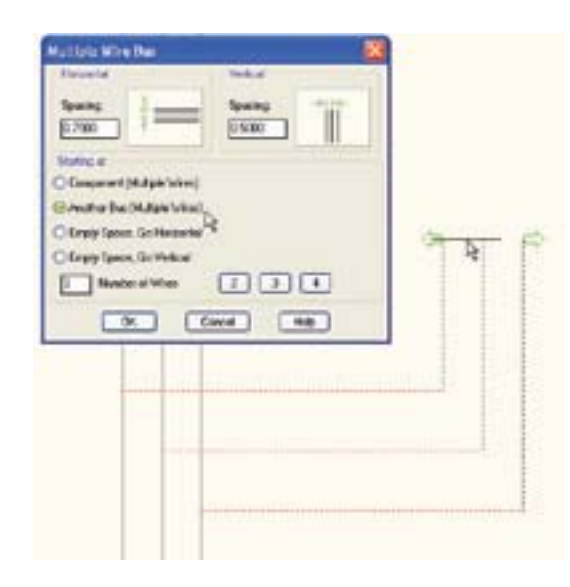

#### **Nouvelle commande de dessin**

Il vous suffit d'un clic pour commencer un nouveau dessin avec la garantie que les paramètres actuels du projet seront pris en compte par AutoCAD Electrical. Une fois que vous avez choisi un gabarit avec le cartouche et le fond de plan appropriés, le nouveau dessin est automatiquement intégré au projet actif et vous pouvez commencer à créer votre schéma.

#### **Utilitaire d'échange de blocs**

Économisez des heures de travail en remplaçant rapidement toutes les occurrences d'un symbole sur l'ensemble d'un projet. Permutez les occurrences d'un bloc ou d'un symbole, quel que soit son emplacement dans un projet. Vous pouvez également permuter des symboles entre deux bibliothèques sur l'ensemble d'un projet. Par exemple, si vous devez modifier la norme appliquée dans un projet, exécutez cette commande pour permuter automatiquement chaque dispositif JIC avec son équivalent CEI.

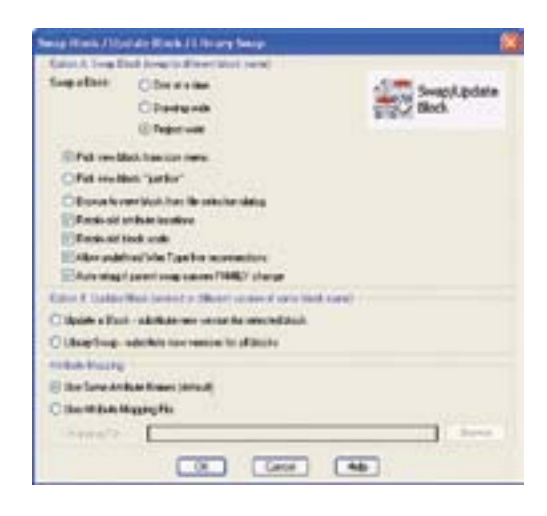

#### **Affectation de nouveaux repères à des composants**

Réduisez vos délais de conception et prévenez les erreurs en réattribuant de nouveaux repères à l'ensemble des composants d'un projet à l'aide d'une seule commande. Cette commande unique permet aux utilisateurs de modifier le format des repères de composants au cours d'un projet, afin de répondre instantanément aux modifications demandées par le client.

### Outils de productivité de conception et de dessin

#### **Numéros d'équipotentielles et repères de composants fixes**

AutoCAD Electrical vous permet de vous adapter facilement aux modifications de conception de dernière minute sans que celles-ci aient un impact un impact sur le travail précédemment effectué. Lorsque vous modifiez l'état des numéros d'équipotentielles et des repères de composants pour leur attribuer un format « fixe », ces derniers ne sont pas affectés par la renumérotation d'équipotentielles ou l'attribution de nouveaux repères à des composants à l'échelle du projet. Si des modifications doivent encore être apportées alors que votre conception a déjà été transmise à l'atelier, vous pouvez aisément ajouter de nouveaux numéros d'équipotentielles et composants de dispositifs sans devoir modifier les numéros d'équipotentielles existants.

#### **Exportation d'étiquettes de fil pour la conception électrique**

Réduisez radicalement le temps nécessaire à la création d'un jeu complet d'étiquettes de fil pour un projet. Grâce à la commande d'exportation d'étiquettes de fil, vous pouvez rapidement extraire tous les numéros d'équipotentielles d'un projet et imprimer les étiquettes requises pour chaque fil.

#### **Passage de l'état Normalement ouvert à l'état Normalement fermé et inversement**

Un simple clic suffit pour modifier l'état d'un appareil normalement ouvert à l'état normalement fermé et inversement. Si le dispositif en question fait partie d'une relation père/fils, comme dans le cas d'une bobine et d'un contact, AutoCAD Electrical met automatiquement à jour le composant correspondant.

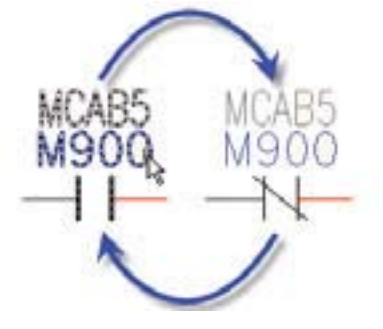

#### **Fonctions de navigation dans les dessins pour les concepteurs de commandes**

Parcourez rapidement les dessins d'un projet. Utilisez les boutons Précédent/Suivant pour accéder à chaque dessin du projet sans avoir à ouvrir les fichiers un à un.

#### **Navigation entre composants**

Ne perdez plus votre temps à gérer les relations entre composants. Avec la commande Navigateur d'AutoCAD Electrical, vous pouvez facilement visualiser et parcourir les relations entre différents composants. Pour cela, cliquez simplement sur un composant dans la représentation du panneau de contrôle/commande, puis « naviguez » rapidement jusqu'au composant schématique correspondant. Cette commande fonctionne sur plusieurs dessins d'un projet, de même que sur les composants comportant une relation père/fils, des contacts auxiliaires et des numéros d'articles.

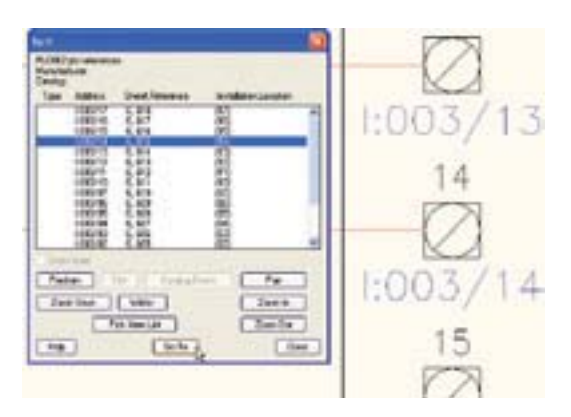

#### **Interface de programmation d'application (API) souple et ouverte**

Créez des interfaces personnalisées simplifiées ou des flux de travail automatisés en utilisant une architecture ouverte qui s'intègre aux systèmes d'entreprise. Utilisez l'API souple et ouverte d'AutoCAD Electrical pour augmenter la puissance et les fonctionnalités du logiciel et l'adapter à des besoins spécifiques de conception et de dessin. Cette API intégrée compte environ 200 points d'accès de programmation au logiciel, ce qui permet aux utilisateurs d'intégrer facilement AutoCAD Electrical à leurs systèmes d'entreprise et d'ingénierie existants.

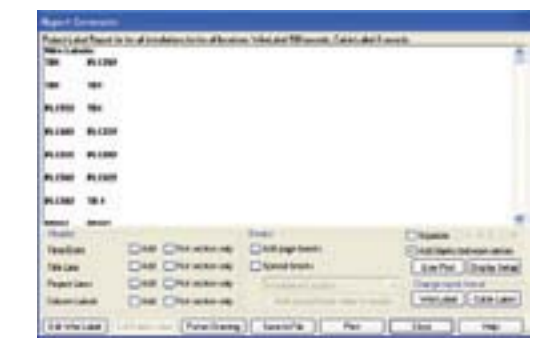

### Outils de conception schématique

### Créez et modifiez des schémas de commandes électriques avec une précision accrue et nettement plus rapidement que si vous utilisiez AutoCAD® .

#### **Commandes de dessin spécifiques aux dispositifs électriques**

Réduisez le temps de conception à l'aide des fonctionnalités de dessin spécifiques d'AutoCAD Electrical élaborées spécialement pour la conception de systèmes de commandes électriques. Grâce à ces fonctionnalités, vous gagnez en rapidité pour la coupure de fils, la copie et la suppression de composants ou de circuits ainsi que pour le déplacement et l'alignement de composants afin de créer plus facilement des dessins.

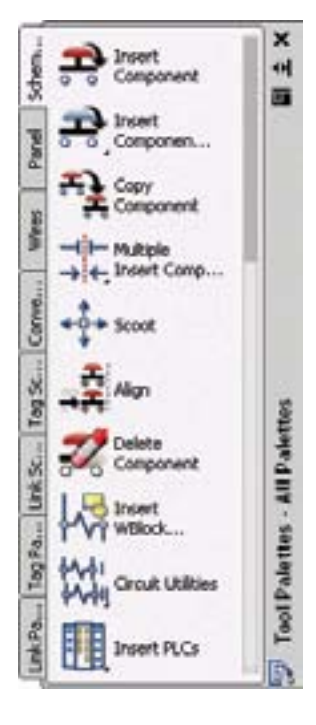

#### **Diagrammes Ladder et numérotation des lignes de référence**

Utilisez la fonctionnalité d'insertion de diagrammes Ladder d'AutoCAD Electrical pour placer rapidement des diagrammes Ladder dans un dessin et réduire ainsi la création de dessins redondants. Disposez les diagrammes Ladder horizontalement ou verticalement tout en gérant l'ensemble de leurs caractéristiques, notamment l'écartement des barreaux, le nombre de barreaux et leur nombre. Évitez les processus manuels fastidieux à l'aide de l'ajout automatique de numéros de ligne de référence selon une configuration prédéfinie.

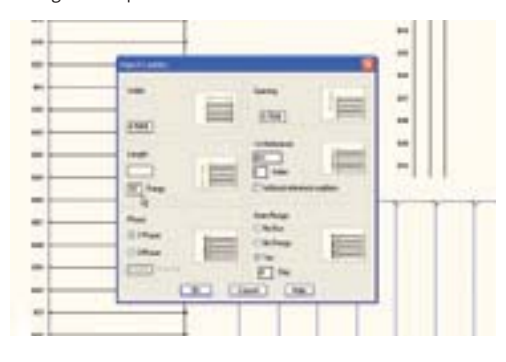

#### **Jeu automatique entre les fils**

Créez sans effort des schémas faciles à lire. Lorsque deux fils se croisent dans une conception électrique, AutoCAD Electrical indique automatiquement quel fil continue après l'intersection. Pour ces intersections de fils, vous pouvez choisir des espaces vides, des boucles ou des fils pleins.

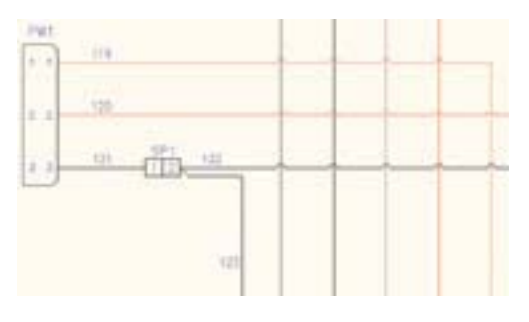

#### **Indicateurs visuels de séquence d'installation électrique**

Transmettez efficacement vos intentions de câblages à l'atelier et évitez les erreurs coûteuses en indiquant sous forme graphique la séquence d'installation électrique correcte d'un circuit directement dans un schéma. Lorsque vous modifiez une séquence de fils, la mise à jour est automatiquement répercutée avec précision dans le rapport de la liste des fils de/vers.

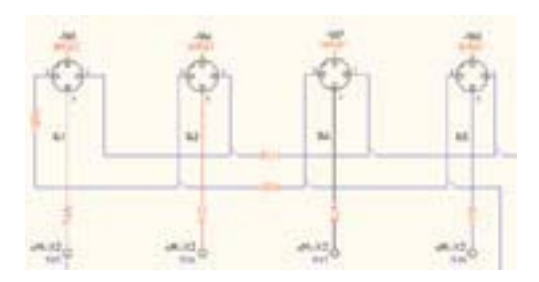

#### **Révision des diagrammes Ladder**

Avec AutoCAD Electrical, vous n'avez pas besoin de recréer un diagramme Ladder si vous souhaitez le modifier dans votre conception. La commande de révision permet de modifier les diagrammes Ladder déjà insérés dans des dessins. Sans devoir le supprimer et tout recommencer, vous pouvez modifier presque tous les aspects d'un diagramme Ladder, y compris l'écartement et le nombre de barreaux, ainsi que les numéros de référence de début et de fin. Cette simple commande vous fait gagner des heures de modification manuelle et vous permet de vous concentrer davantage sur les tâches à valeur ajoutée.

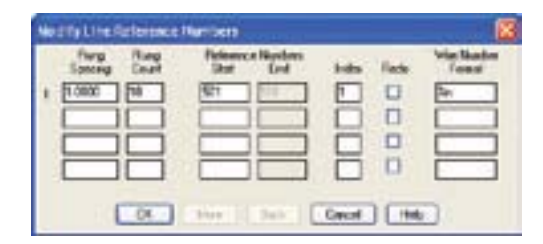

### Outils de conception schématique

#### **Insertion de barreaux**

Le fait de pouvoir insérer des barreaux dans un diagramme Ladder existant vous permet d'élaborer plus rapidement des schémas de commandes électriques. Il vous suffit de cliquer n'importe où sur le diagramme Ladder pour insérer un nouveau barreau et ses points de connexion et l'aligner automatiquement avec les numéros d'équipotentielles correspondants.

#### **Commande des moteurs triphasés**

Gagnez du temps et augmentez votre productivité en créant des circuits moteurs triphasés. Concevez rapidement des circuits moteurs à l'aide des bibliothèques de symboles intégrées intelligentes qui comprennent des disjoncteurs tripolaires, des commutateurs, des contacteurs moteurs, etc. Lorsque vous insérez ces symboles, ils s'adaptent automatiquement à l'écartement des barreaux triphasés.

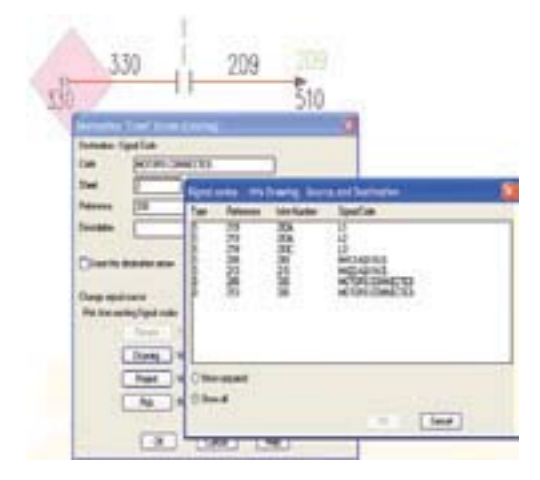

#### **Générateur de connecteurs**

Générez rapidement des connecteurs en fournissant un minimum d'informations, comme le nombre de broches et l'orientation. Le connecteur ainsi obtenu est prêt à être inséré dans une conception. AutoCAD Electrical vous permet de générer des conceptions de style point à point précises en une fraction du temps qu'il faudrait au logiciel AutoCAD classique pour exécuter la même opération.

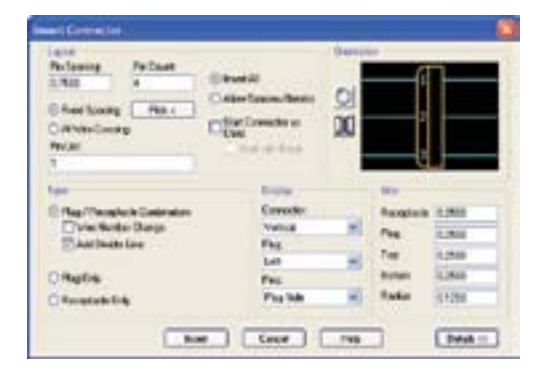

#### **Marqueurs de source et de destination**

Suivez rapidement les fils d'un projet de page en page. Lorsqu'un fil commence sur un dessin et se poursuit sur un autre, vous pouvez les connecter électroniquement à l'aide des signaux source et de destination.

#### **Suivi des câbles et des conducteurs**

Gérez facilement l'utilisation des câbles et des conducteurs dans les projets AutoCAD Electrical, grâce aux capacités de suivi automatique du logiciel. Désignez des fils individuels comme appartenant à un câble, puis générez des rapports en fonction de l'utilisation du câble, pour la fabrication. Comme pour l'insertion de composants, lorsque vous attribuez des numéros de référence fabricant à des câbles, AutoCAD Electrical suit et signale automatiquement l'utilisation d'un conducteur grâce à ce numéro de référence.

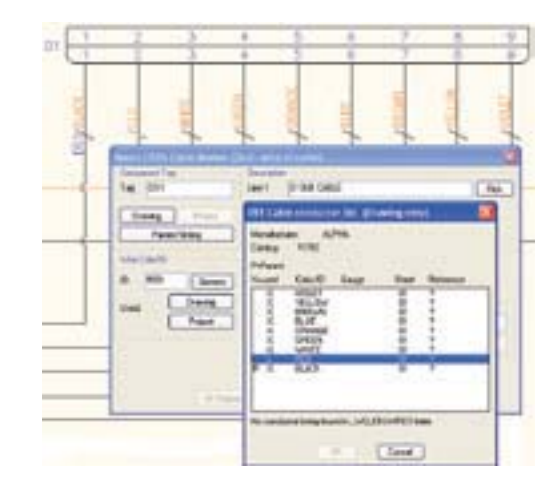

#### **Interface de projet**

Gérez et accédez facilement aux nombreux fichiers DWG™ qui constituent un projet électrique avec l'interface de projet d'AutoCAD Electrical. Les fonctions intuitives de gestion des fichiers d'AutoCAD Electrical vous permettent de consacrer davantage de temps à la conception et moins à l'organisation des fichiers.

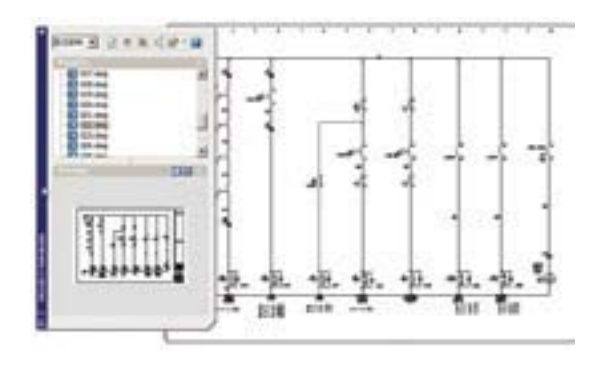

## Outils de représentation du panneau de contrôle/commande

Créez rapidement et facilement des représentations du panneau de contrôle/commande et d'armoires, avec des mises à jour intelligentes pour un risque d'erreurs réduit.

#### **Création de représentations intelligentes de panneau de contrôle/commande et d'armoires à partir de schémas électriques**

La création de représentations du panneau de contrôle/ commande et d'armoires à l'aide du logiciel AutoCAD® Electrical vous permet de vérifier systématiquement qu'aucun dispositif n'a été oublié et d'établir un lien électronique entre la représentation du dispositif dans les schémas et les dessins du panneau.

Voici le principe de fonctionnement : une fois le schéma électrique créé, le logiciel extrait une liste de composants schématiques à placer dans les représentations du panneau de contrôle. Il vous suffit alors de choisir un dispositif dans la liste et de le faire glisser à l'emplacement souhaité. La représentation « d'encombrement » physique de chaque dispositif schématique est insérée à l'emplacement que vous avez indiqué. Le logiciel crée alors un lien électronique entre le schéma et les représentations des dispositifs dans le panneau. Ainsi, lorsque vous modifiez des données clés dans une représentation, une invite s'affiche vous demandant d'autoriser la mise à jour de l'autre représentation. Même les éléments non schématiques, comme les chemins de câbles et le matériel de montage, peuvent être ajoutés à la représentation et combinés automatiquement pour créer un rapport « intelligent » sur la nomenclature du panneau.

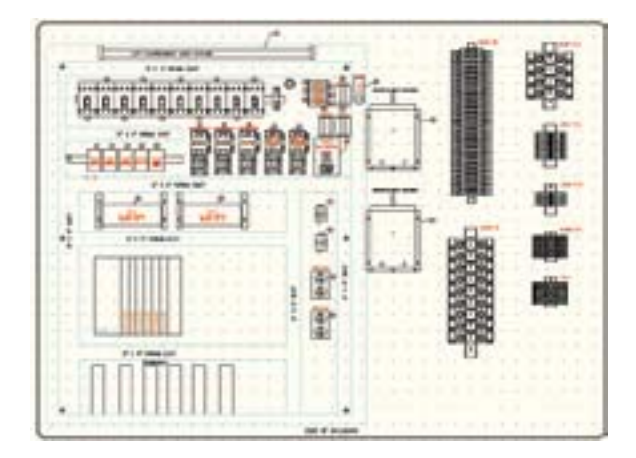

#### **Lancement de conceptions à partir d'une représentation du panneau de contrôle/commande**

AutoCAD Electrical offre un environnement de conception souple que vous pouvez adapter à votre méthode de travail. Vous pouvez commencer des conceptions en créant une représentation du panneau de contrôle/ commande et d'armoire à partir de laquelle vous pourrez créer les schémas de commandes logiques correspondants. Cette fonctionnalité vous donne le coup de pouce nécessaire au respect de délais très serrés, tout en répondant aux besoins spécifiques de chaque concepteur.

#### **Contours de zone de localisation et marqueurs**

Grâce à la commande de contour d'une zone de localisation, associez, de manière simple et rapide, des groupes de composants à un emplacement de panneau spécifique. Appliquez sur le schéma des marqueurs d'emplacement qui représentent l'emplacement de panneau correspondant. Cette fonctionnalité vous permet d'identifier facilement l'emplacement d'un ou de plusieurs dispositifs afin de produire des représentations d'armoires plus précises.

#### **Insertion de repères sur les dispositifs du panneau** Gagnez du temps en annotant automatiquement les représentations du panneau de contrôle/commande

et des armoires à l'aide de repères intelligents correspondant à la nomenclature du panneau.

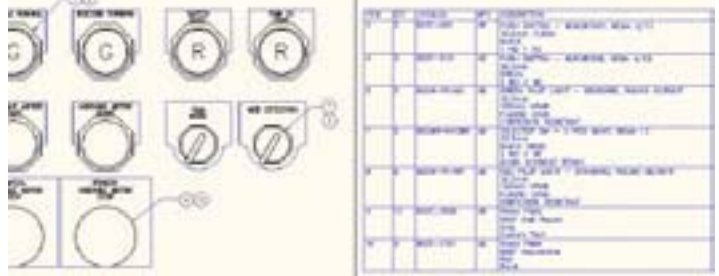

# Outils API (Automate programmable industriel)

AutoCAD Electrical comporte un jeu d'outils spécialement conçus pour augmenter votre productivité et précision lorsque vous travaillez avec des dessins d'E/S API.

#### **Bibliothèques de modules E/S API**

Créez rapidement des dessins E/S API en sélectionnant des modules E/S API intelligents provenant des fabricants les plus connus du secteur, dans une bibliothèque qui en propose plus de 3 000.

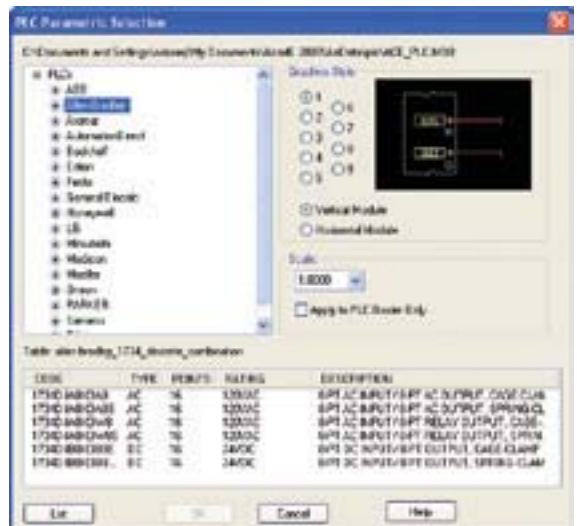

#### **Importation/exportation E/S API**

Exportez des descriptions et des adresses d'E/S cruciales sous plusieurs formats de fichiers. Échangez des données de façon bidirectionnelle entre AutoCAD Electrical et le logiciel de programmation API de Rockwell Automation ou les logiciels Unity™ de Schneider Electric. Réduisez les délais de conception et le risque d'erreurs en réutilisant vos principales données de conception entre AutoCAD Electrical et le programme API correspondant.

#### **Création automatique de dessins E/S API à partir de feuilles de calcul**

Générez un jeu complet de dessins E/S API en définissant simplement les attributions d'E/S du projet dans un tableur. Cette fonctionnalité peut vous permettre de gagner un temps considérable sur la conception : en effet, vous n'avez plus à créer ces dessins dans un environnement AutoCAD®.

Une fois les dessins créés, vous pouvez exporter facilement les informations E/S et les descriptions dans un format compatible avec la plupart des logiciels de programmation API. Le programmeur API n'a donc pas besoin de recréer les adresses, ni leurs descriptions. Puis, importez les descriptions de chaque point E/S API dans le programme API pour que les données restent cohérentes entre les dessins et le programme API.

#### **Générateur de modules API**

Le générateur de modules API permet d'ajouter facilement des modules E/S API dans la bibliothèque standard. Si les modules souhaités ne figurent pas dans la bibliothèque que vous utilisez, il vous suffit de les ajouter à l'aide d'une interface graphique.

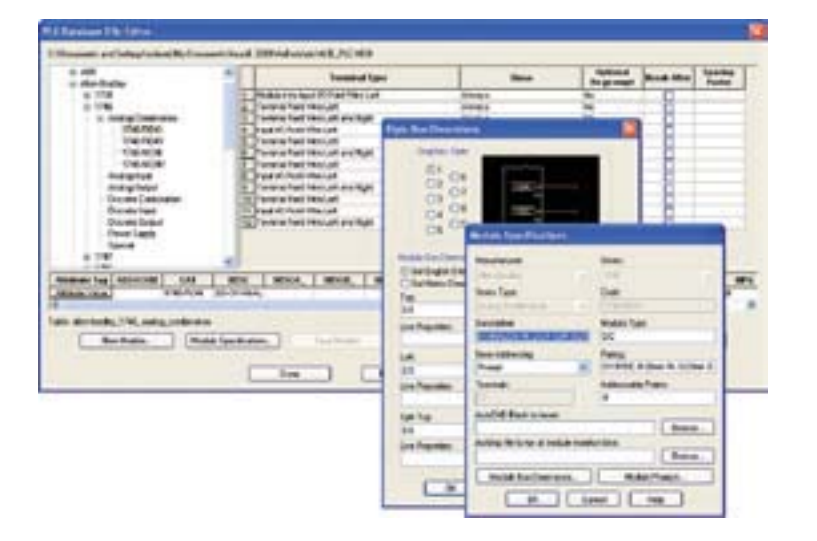

### Gestion complète des bornes

### Améliorez la précision et simplifiez vos conceptions lorsque vous utilisez des bornes.

#### **Générateur de borniers graphiques**

Réduisez considérablement vos délais de conception grâce à la génération automatique de représentations de borniers graphiques basées sur des informations de conception schématiques destinées à l'implantation en armoire ou à des schémas de bornes. Vous pouvez générer ces borniers sous forme de graphique ou de tableau. AutoCAD Electrical renseigne automatiquement les représentations de borniers avec les informations de câblage pour chaque côté du bornier, comme défini dans l'Éditeur de borniers.

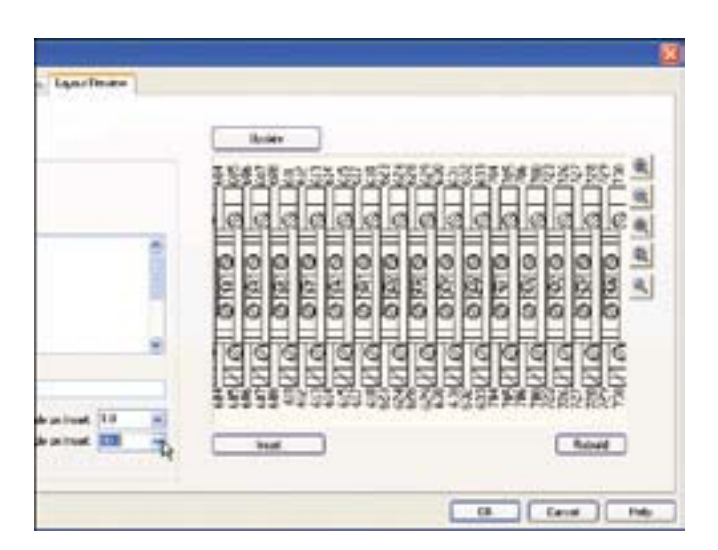

#### **Cavaliers**

Affichez, créez et modifiez facilement des cavaliers avec l'Éditeur de borniers. Réduisez les délais de conception et éliminez le risque d'erreurs en représentant avec précision les cavaliers de borne dans la conception de commande.

#### **Insertion de bornes de rechange**

Communiquez des informations de nomenclature exactes en éliminant les incertitudes liées à la planification des besoins en bornes de rechange. Les utilisateurs peuvent insérer des bornes de rechange via l'Éditeur de borniers et mettre à jour avec précision différents rapports sur les bornes.

### **Section**  $58 - 1$ s-United de  $3.580(1)$  $|w|$ tal talent sit 30 00 00  $M/M$ x 1 cm ( m )

#### **Éditeur de borniers**

L'interface simplifiée de l'Éditeur de borniers vous permet de gérer et de modifier facilement les bornes sur l'ensemble d'un projet. En seulement quelques clics, vous pouvez insérer des bornes de rechange ou effectuer des modifications comme l'inversion des informations de câblage à gauche et à droite d'une borne.

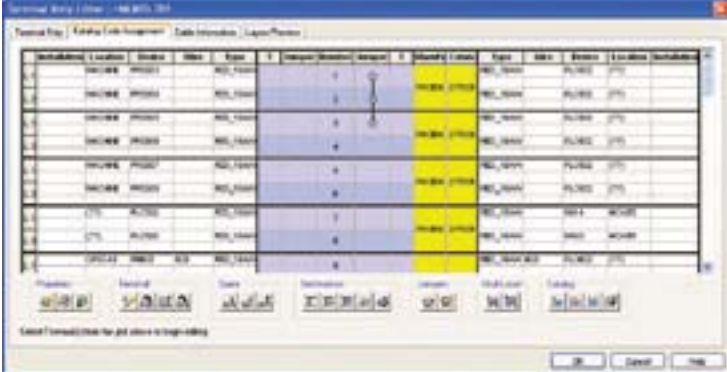

#### **Bornes à plusieurs niveaux**

Simplifiez l'utilisation de bornes à étages dans une conception de commande. AutoCAD Electrical vous permet de définir et de gérer facilement les numéros des bornes et l'ensemble des informations de connectivité depuis une seule et même boîte de dialogue.

#### **Mise en séquence directe des fils à la borne**

Générez des rapports plus précis en tirant parti de toute la souplesse du niveau de contrôle disponible lors de la définition de la séquence de connexion des fils. Reliez les fils de plusieurs périphériques sur une borne commune pour que toutes les informations soient reflétées avec précision dans les différents rapports de câblage et de borniers.

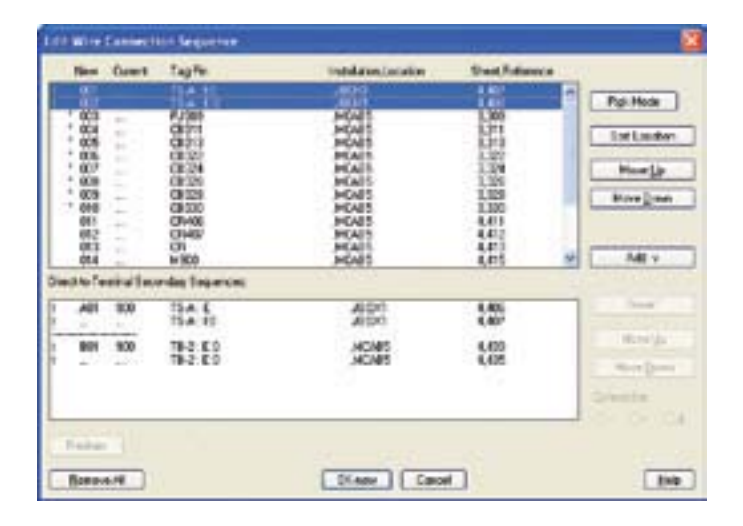

### Collaboration et interopérabilité

Le partage de données de conception entre AutoCAD Electrical et d'autres applications Autodesk® , permet aux équipes en charge de l'électricité et de la mécanique de collaborer étroitement sur des prototypes numériques.

#### **Accès à la fonctionnalité « câble et faisceau » d'Autodesk® Inventor® Professional**

L'interopérabilité bidirectionnelle entre AutoCAD® Electrical et Autodesk® Inventor® Professional vous permet de créer rapidement des conceptions électriques 2D et 3D précises. Transférez vos informations de câbles et de conducteurs d'AutoCAD Electrical à Autodesk Inventor Professional pour créer automatiquement une conception de faisceaux 3D. Et transférez les informations de connectivité des fils d'Autodesk Inventor Professional à AutoCAD Electrical pour créer automatiquement les schémas 2D correspondants.

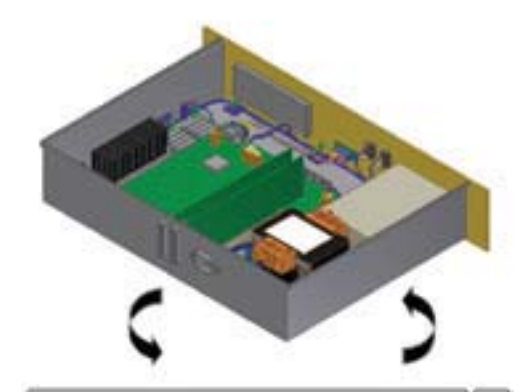

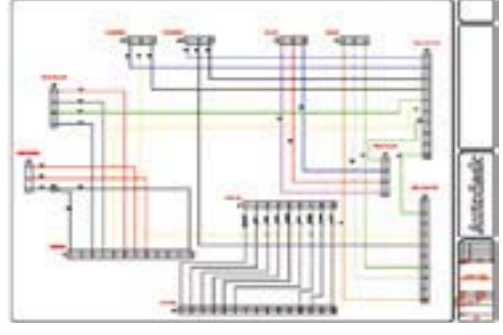

#### **Partage de dessins et suivi des modifications**

Échangez facilement des données au format DWG™ natif avec vos clients ou vos fournisseurs. Les dessins AutoCAD Electrical peuvent être affichés et modifiés avec tout programme compatible DWG comme le logiciel AutoCAD ou AutoCAD® LT. Grâce à la fonctionnalité de suivi des révisions intégrée à AutoCAD Electrical, vous pouvez suivre les modifications apportées à vos dessins depuis la dernière mise à jour, quel que soit le nombre de personnes ayant accédé aux dessins.

#### **Environnement multi-utilisateur**

Collaborez plus efficacement et augmentez votre productivité en partageant des projets au sein des groupes de travail. Le logiciel de conception AutoCAD Electrical comporte des indicateurs d'état des dessins et permet un contrôle plus performant des commandes à l'échelle du projet pour rendre les environnements multi-utilisateur plus efficaces.

#### **Publication de conceptions sur le Web**

AutoCAD Electrical facilite le partage de vos conceptions à tous les niveaux de votre entreprise en vous permettant de publier des dessins individuels ou des projets entiers sur le Web. AutoCAD Electrical crée les pages HTML et les liens nécessaires pour vous permettre de publier l'intégralité de votre conception sur le Web.

#### **Outils DWF**

Publiez des fichiers DWF™ directement à partir d'applications de conception de fabrication Autodesk et collaborez en toute sécurité sur des conceptions 2D et 3D avec vos clients, fournisseurs, planificateurs et avec tout autre intervenant extérieur à votre groupe de travail. Grâce au logiciel gratuit\* Autodesk® Design Review, les membres de l'équipe peuvent réviser, mesurer, annoter et commenter numériquement vos conceptions 2D et 3D, tout en respectant votre propriété intellectuelle. La parfaite intégration du logiciel avec les produits de fabrication Autodesk vous permet de communiquer avec précision vos informations de conception, notamment les instructions d'assemblage, les nomenclatures et les résultats des analyses par éléments finis, le tout sans expertise spécifique en CAO. Le logiciel Autodesk Design Review assure le suivi automatique des commentaires et de leur état ; en outre, il vous offre la possibilité de transférer les annotations DWF, pour une optimisation du processus de révision et une réduction du risque de perte d'informations.

\*Les produits gratuits sont soumis aux termes et conditions énoncés dans l'accord de licence d'utilisateur final joint à la version téléchargeable du logiciel.

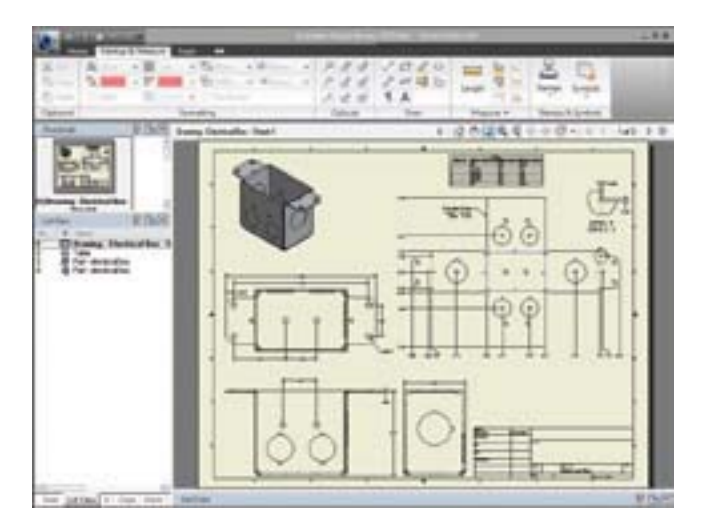

### Outils de gestion des données et de génération de rapports

Les outils intégrés de gestion des données facilitent le stockage et la gestion sécurisés des données de conception électriques des travaux en cours. AutoCAD® Electrical comporte également des outils capables de générer et de mettre à jour instantanément des rapports cruciaux, vous permettant ainsi de communiquer des informations exactes à la fabrication et de consacrer moins de temps à la maintenance des documents.

#### **Gestion des données intégrée**

Accélérez les cycles de développement et augmentez votre retour sur investissement en réutilisant les dessins existants. AutoCAD Electrical comporte des outils intégrés de gestion des données pour les groupes de travail permettant le stockage et la gestion sécurisés des données de conception électrique des travaux en cours et des documents associés.

#### **Autodesk® Vault Manufacturing**

Autodesk® Vault Manufacturing, vendu séparément et auparavant appelé Autodesk® Productstream®, stocke et gère de manière sécurisée les informations d'ingénierie, les données de conception et les documents, ce qui vous permet d'accélérer la mise en fabrication de vos projets. Ce logiciel aide les services de conception, d'ingénierie et de fabrication de sites différents à travailler plus efficacement ensemble et à partager les informations de Digital Prototyping. Directement intégré aux systèmes d'entreprise de fabrication, il aide par ailleurs les services de conception à assurer le suivi des demandes de modification de conception, à gérer les nomenclatures et à encourager une collaboration au plus tôt. Vault prend en charge de nombreux environnements de CAO et vous permet de partager et de gérer des conceptions et des données d'ingénierie créées avec des logiciels tiers et AutoCAD® tout au long du cycle de vie du produit.

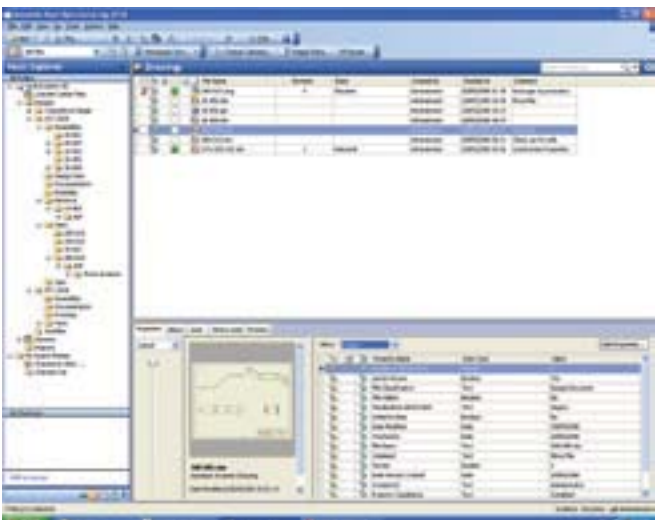

#### **Génération automatique de rapports**

Réduisez drastiquement le temps requis pour créer et mettre à jour des rapports tout en supprimant les erreurs associées à leur production manuelle. La fonction de génération de rapports d'AutoCAD Electrical est simple et personnalisable, elle vous permet également de générer et d'enchainer plusieurs rapports à l'aide d'une seule commande.

Vous pouvez générer automatiquement des rapports automatiques, couvrant la nomenclature, les listes de fils tenant/aboutissant, les modules E/S API, les schémas de borniers, les résumés de câblage, et des rapports de références croisées.

Personnalisez vos rapports pour y faire figurer des informations pertinentes en triant et en filtrant les champs disponibles, qui peuvent être exécutés pour le dessin en cours, pour un ensemble de dessins, pour l'intégralité du projet ou pour un emplacement ou un panneau spécifique. Insérez les rapports dans un dessin en tant qu'objet de table automatique pouvant être facilement mis à jour par la suite, ou enregistrés dans un fichier. AutoCAD Electrical prend en charge l'enregistrement des rapports aux formats ASCII, Microsoft® Excel®, Microsoft® Access™, CSV et XML.

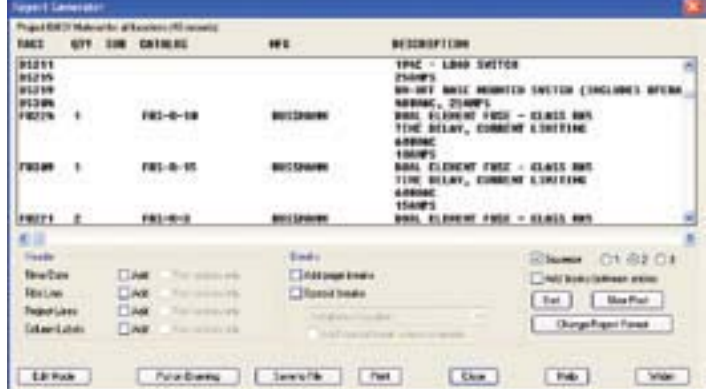

#### **Rapports interactifs**

Parcourez vos rapports et les conceptions correspondantes, grâce à la fonctionnalité de rapports interactifs. Lorsqu'un rapport est inséré dans une conception sous forme de table, il vous suffit de cliquer sur les différents champs pour trouver instantanément les composants correspondants dans les schémas ou les représentations du panneau de contrôle/commande et d'armoire.

#### **Récapitulatif des folios**

AutoCAD Electrical peut extraire une liste de dessins des projets qui répertorie les numéros de folios, les titres, les dates, les révisions et d'autres données importantes. Créez une liste de données extraites des cartouches des dessins du projet et enregistrez-les dans un fichier, imprimez-les ou insérez-les dans un dessin.

### Outils de migration des données

Évitez des heures de corrections en exploitant les données de conception existantes provenant d'AutoCAD® et d'autres produits. Convertissez automatiquement les données en dessins intelligents AutoCAD® Electrical sans perdre vos configurations initiales.

#### **Utilitaire de migration**

L'utilitaire de migration vous permet de passer facilement d'une version précédente d'AutoCAD Electrical à sa dernière version sans perdre les données et paramètres existants.

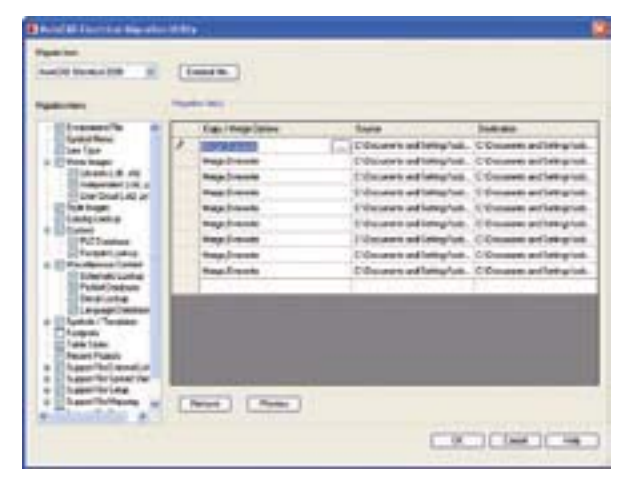

#### **Migration de données AutoCAD**

Transférez en un tour de main les conceptions existantes, créées dans AutoCAD® ou AutoCAD LT®, dans AutoCAD Electrical en vue de modifications supplémentaires avec les utilitaires de migration de données. Les outils de migration d'AutoCAD Electrical accélèrent considérablement la conversion de données AutoCAD natives en conceptions AutoCAD Electrical intelligentes. Vous pourrez ainsi mieux tirer parti des outils de conception électriques spécialisés.

#### Migration des données promis•e

Les utilisateurs du logiciel promis•e®, peuvent éviter des heures de corrections en transférant facilement leurs conceptions dans AutoCAD Electrical à l'aide des outils de migration de données de ce logiciel.

#### **Utilitaire de fusion des bases de données de contenus**

Cet utilitaire puissant permet de fusionner facilement des bases de données de catalogues de fabricants, des bibliothèques d'E/S API, des bases de données de vérification d'encombrement et les symboles d'encombrement correspondants, avec le contenu fourni dans chaque nouvelle version. Vous pourrez tirer parti des nouveaux contenus ajoutés aux dernières versions, sans perdre les paramètres de personnalisation précédemment appliqués aux bibliothèques de contenus courantes.

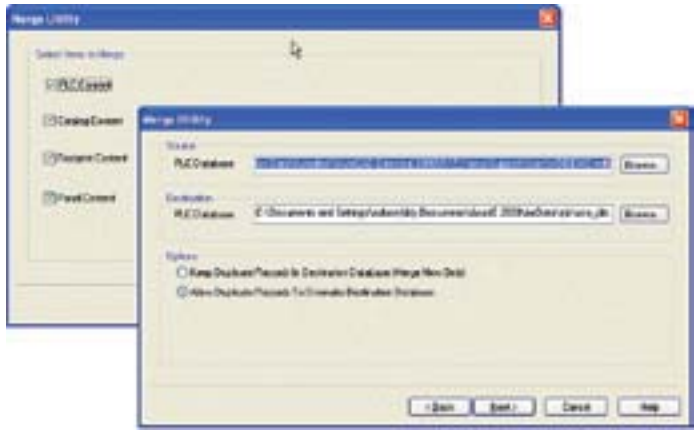

### Le Digital Prototyping appliqué à l'industrie manufacturière

Véritable leader sur le marché des logiciels de conception, Autodesk fournit des outils qui aident les utilisateurs à tester leurs idées avant de les concrétiser. En permettant aux principaux acteurs de la fabrication d'accéder à une puissante technologie de prototypage numérique, Autodesk fait évoluer la manière dont ces fabricants pensent leur processus de conception et les aide à créer des flux de travail plus productifs. L'approche d'Autodesk vis-à-vis du Digital Prototyping est à la fois évolutive, accessible et économique ; elle permet à un éventail plus large de fabricants de bénéficier de ses avantages sans perturber leurs flux de travail existants et elle propose la méthode la plus simple pour créer et gérer un modèle numérique unique dans un environnement de conception pluridisciplinaire.

#### **En savoir plus ou acheter**

Prenez contact avec des spécialistes du monde entier qui connaissent parfaitement votre secteur d'activité, qui vous feront partager leur expérience des produits et qui apporteront une valeur ajoutée inestimable au logiciel acquis. Pour acheter le logiciel AutoCAD Electrical, contactez un revendeur Autodesk agréé. Pour trouver le revendeur le plus proche, visitez le site **www.autodesk.fr/revendeurs**.

#### **Apprentissage et formation Autodesk**

Qu'il s'agisse de cours dirigés par des formateurs, de cours personnalisés, de formations en ligne ou encore de ressources éducatives, Autodesk propose les solutions de formation les mieux adaptées à vos besoins. Profitez des conseils d'un expert sur le site d'un Centre de Formation Agréé Autodesk (ATC®), accédez à des outils de formation en ligne ou dans votre librairie habituelle et validez votre apprentissage avec les certificats Autodesk. Pour en savoir plus, visitez le site **www.autodesk.fr/atc**.

#### **Services et Assistance Autodesk**

Accélérez votre retour sur investissement et optimisez votre productivité avec les méthodes d'achat innovantes, les produits complémentaires, les services de conseil et l'assistance proposés par Autodesk et ses partenaires agréés. Conçus pour vous permettre de devenir rapidement opérationnel et d'avoir toujours une longueur d'avance sur vos concurrents, ces outils vous aident à tirer le meilleur parti de vos logiciels, quel que soit votre secteur d'activité. Pour en savoir plus, visitez le site **www.autodesk.fr/support**.

#### **Autodesk Subscription**

Profitez des avantages d'une productivité accrue, d'une meilleure gestion de vos budgets et de vos licences avec Autodesk® Subscription. Recevez toutes les nouvelles mises à niveau de vos logiciels Autodesk, ainsi que les améliorations produit proposées pendant votre abonnement. Bénéficiez en outre des conditions de licence réservées aux seuls abonnés du programme. Diverses ressources communautaires visant à développer vos compétences, un support Web assuré par des experts techniques d'Autodesk, des formations personnalisées et des apprentissages en ligne, font du programme d'abonnement Autodesk Subscription un choix judicieux pour optimiser vos investissements. Pour en savoir plus, visitez le site **www.autodesk.fr/souscription.**

\*Les produits gratuits sont soumis aux termes et conditions énoncés dans l'accord de licence d'utilisateur final joint à la version téléchargeable du logiciel.

Autodesk, AutoCAD, AutoCAD LT, Autodesk Inventor, AutoLISP, DWF, DWG, le logo DWG, Inventor, Productstream et Visual LISP sont des marques déposées ou des marques commerciales d'Autodesk, Inc., et/ou de ses filiales et/ou de ses sociétés affiliées, aux États-Unis et/ou dans d'autres pays. Tous les autres noms de marques, de produits ou marques commerciales appartiennent à leurs propriétaires respectifs. Autodesk se réserve le droit de modifier les offres et les spécifications de produits à tout moment sans préavis et ne saurait être tenu responsable des erreurs typographiques ou graphiques susceptibles d'apparaître dans ce document. © 2009 Autodesk, Inc. Tous droits réservés. 225A1-000000-MZ07

**Autodesk** 89 Quai Panhard et Levassor 75013 Paris France Ligne Infos Clients -01 46 46 38 38

**www.bsa.org** $\Delta$ BSA

### **Autodesk**